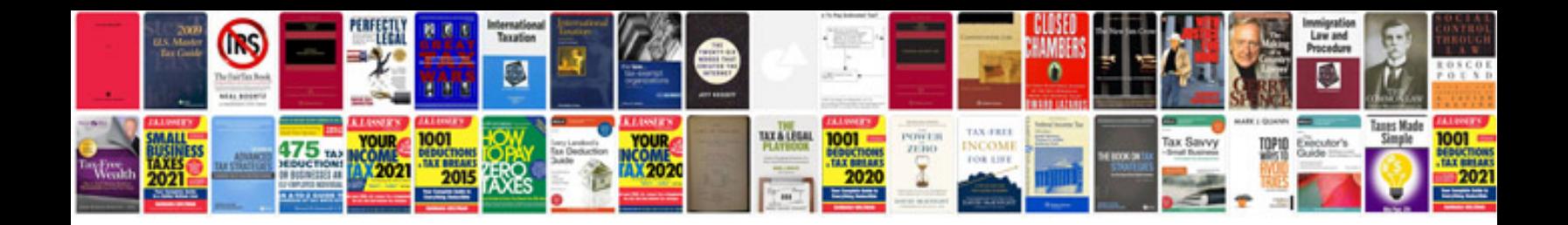

**Doc 9613 performancebased navigation pbn manual**

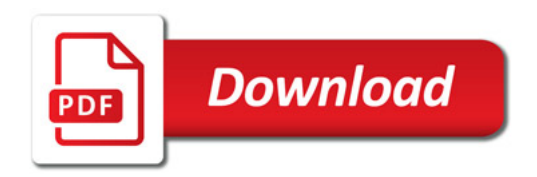

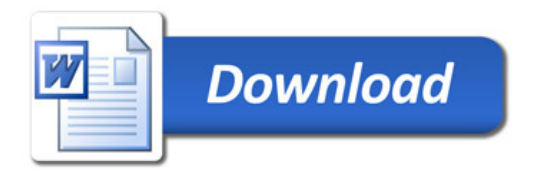